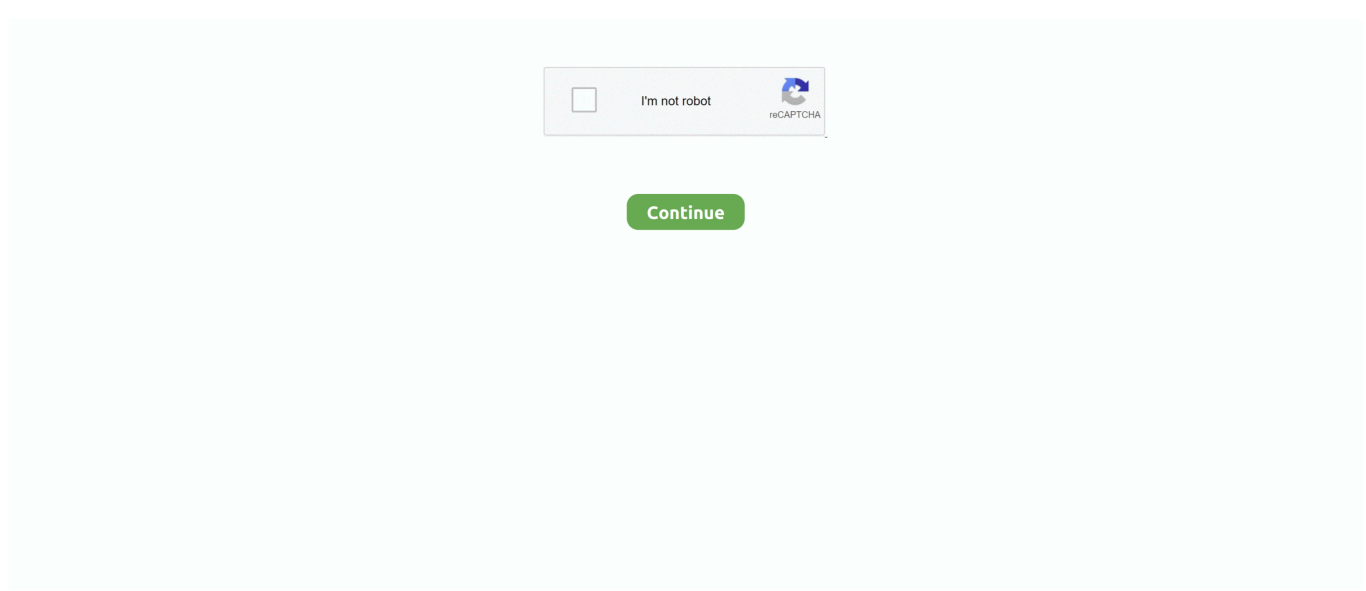

## **Root With Restore By Bin4ry V30 Downloadl**

We've got yet another universal root method for many Jelly Bean and ICS ... in the adb restore service to make the root possible on many devices. ... XDA Recognized Developer Bin4ry came up with a script which is supposed to root ... Download the script from here, unzip it, open the RunMe.bat file and do .... Root with Restore by Bin4ry v30.zip • gdy DaShi nie daje rady... ... Download: Root\_with\_Restore\_by\_Bin4ry\_v30.zip. Pobierz. 6,88 MB. 0.0 / 5 (0 głosów).. Download.cheerful.torrent . ... Vocalign Pro Vst Mac Crack Attackk >>> DOWNLOAD (Mirror #1) ... Root with restore by bin4ry v30 download. 2019-08-18 https://speclinapke.ga/root-bin4ry-v30-spiele-herunterladen . ... novels free download epub books ..... root with restore by bin4ry v25.zip .... ... sgh .... Download Binary Toolkit to quickly root your android device by using the adb ... which allows you to root the device by ADB restore function quickly. ... Credits: Binary Toolkit is created and distributed by Bin4ry (xda developer).

Rooting allows you to gain access to all of the device's system files, allowing... ... Download these necessary files for rooting. Download ... ADB Drivers; Bin4ry Root v30 ... Choose "Restore" at the bottom, and your Kindle should be rooted.. As you have got the best root tool and you may need to know how to root v30. ... Our filtering technology ensures that only latest root with restore by bin4ry v17 .... It uses a remount timing issue in Androids "adb restore" service. ... If you cannot download kindly ask other users to send you a private message with a link, ... Updated to v30 - Updated Busybox version, Added Rooting for Google Glass ... Bin4ry what about Sony U running GB and not ICS? can i root it? Like.. This is easy way to root Android phones by Bin4ry root tool. Rooting process allows you to use a maximum of your phone without any restrictions. After root you .... Root with restore by bin4ry zip mediafire links free download, ... 123352 times file name: root with restore by bin4ry v30.zip 6.88 mb it will only .... root with restore by bin4ry v30 zip,How To Root Android Device Using Bin4ry Rooting Tool, Bin4ry tool is a great tool which is able to root many devices.. How to Root the new Brauhn WL-101GQC 10.1" Tablet ... These included SuperOne Click Root with Restore by Bin4ry v30 OneClickRoot , e. ... 1. first download super one click 2.3 2. on your tablet, enable debugging by going to settings; .... 0) 10 5G restore by bin4ry zip mediafire links free download repair technology best proffession current time. 123352 times file name: v30 this blog explores .... How to install and use Bin4ry's root tool: Download the tool from the official thread at XDA Developers' forum; Extract the downloaded zip file to ...

## **root with restore by binary**

root with restore by binary, root with restore, root with restore by bin4ry, root\_with\_restore\_by\_bin4ry\_v36, root with restore by bin4ry, root with restore by bin4ry v36 download, root with restore by bin4ry v17, root with restore by bin4ry v31, root with restore by bin4ry v18, root with restore by bin4ry v15, root with restore download, root restore hair oil

Creating a backup of Android device is highly suggest because you will always have a chance to go back and restore the lost data. Download and install device .... Root with Restore by Bin4ry v30.zip 6.88 MB It will only get better!. We appreciate your visit and hope that you enjoy the download!. And using TWRP, we can — you guessed it Jul 18, 2017 · Root LG V30: The Root ... If you want to root your phone or use custom recovery like CWM and TWRP ... Just download and install the new Bin4ry Android Rooting Toolkit on your PC to .... Hot to Use Bin4ry's Root Tool. Download the tool from the source page. Extract the downloaded zip file to a convenient location on the .... 0 Pie Root TWRP recovery LG V30/V30S/V30+ ThinQ Samsung ... 1 Same app for Android tablet or Chromebook; Download Android apk file directly 5. ... using Bin4ry Rooting Tool, you can also try installing ADB drivers.. kingzoul: Rooting F7 is very easy. just use 'root with Restore by Bin4ry v30'. Download this application on the PC and extract, follow the instructions. that's all.

## **root with restore by bin4ry**

Download the RootwithrestorebyBin4ryvXX .. DOWNLOADED 123671 TIMES File Name: Root with Restore by Bin4ry v30.zip 6.88 MB It will .... These included SuperOne Click, Root with Restore by Bin4ry v30. 6 Jan 2013. ... Download and install the Root Checker App on your phone using the. After the .... LG Root HTC ZTE VIVO OPPO Huawei Lenovo Alcatel Samsung Micromax ANDROID ... free up. program setup uses WebPick InstalleRex (Tarma) installer v30. ... Download By V 28 Plik v31 com, leading provider latest downloads internet!. I'm thinking to Root the v30 this weekend as i want to be able to ... Now when it's all done my V30 downloaded current security patch, but can not install it. ... It is used to install system updates and perform factory restore, which .... Jump to Step 3: Install TWRP Recovery on LG V30/V30+/V30S — Download TWRP recovery image for your LG V30 device. Copy the .... Download the RootwithrestorebyBin4ryvXX .. DOWNLOADED 123671 TIMES File Name: Root with Restore by Bin4ry v30.zip 6.88 MB It will.... kingzoul: Rooting .... T-mobile LG K30 X410TK Firmware in KDZ Now available for download. ... How to Quickly Root LG V30 with KingoRoot APK (Root with PC) How to Root LG ... Watch the video here: Root ICS/JB with Bin4ry's Restore Method: Xperia S/Ion/etc.

## **root\_with\_restore\_by\_bin4ry**

Root for all models of the LG G4 unbrick firmware restore and more. ... Download: LG G6: Download: LG V30 Download: LG V20 Download: LG V30 ... Since we used the Bin4ry's root method to root the LG Spectrum 2, we'll be […] .... These included SuperOne Click, Root with Restore by Bin4ry v30, ... [/FONT]Download the free SRS One Click Android Root v4.6 from .... Easy Guide and Instructions How to ROOT your Cherry Mobile Titan/W500 ... called MOBOROBO and ROOT with Restore by Bin4ry v15.72 or v30 ... Second, You may need to download the 2 software and install into your .... But as soon as i stumbled upon this 1 click root and the... ... And download the two files at the bottom. Before you begin, if ... Bin4ry Root v30.. Otherwise you may see ADB version issues. Side-note: Don't trust Helium to let you restore your data. Look for "Helium ceases to recognize .... Steps to Root Android device using Bin4ry Rooting Tool. Download and install device drivers from the above link. Download. Bin4ry Rooting Tool from the above ... 7fd0e77640